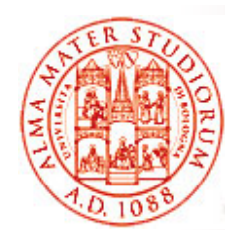

## **Cenni di JBoss Clustering**

Università di Bologna CdS Laurea Magistrale in Ingegneria Informatica I Ciclo - A.A. 2013/2014

## **Corso di Sistemi Distribuiti M Cenni di Clusterin g di Applicazioni in JBoss Application Server**

Docente: Paolo Bellavistapaolo bellavista@unibo it paolo.bellavista@unibo.it

**http://lia.deis.unibo.it/Courses/sd1314-info/ http://lia.deis.unibo.it/Staff/PaoloBellavista/**

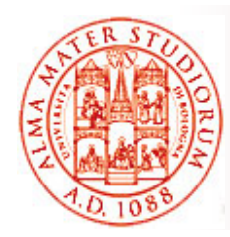

## **Esempio di Funzionalità Specifica di JBoss: Clustering Service**

Approfittiamo della parentesi su architettura JBoss e JMX per parlare di questo AS in relazione a una funzionalità molto im portante in molti servizi distribuiti di livello enterprise: *clustering*

#### Clustering, perché ?

□ esecuzione su server multipli in parallelo fornendo una visione singola ai clienti applicativi (ad es. motori di ricerca, siti di e-commerce articolati e ad alto carico di utenti, …)

□ cruciale per:

- ¾ *Tolleranza ai guasti e disponibilità*
- ¾ *Load Balancing*
- ¾ *Scalabilità* (miglioramento di performance tramite semplice aggiunta di nuovi nodi al cluster e load balancing)

*JBoss Clustering* è una soluzione con *buona trasparenza* (*cluster*  mantenuto automaticamente, approccio modulare) e opensource

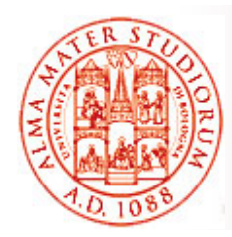

## **Se utilizzerete JBoss AS 7…**

Novità più rilevante:

❏ *servizio Infinispan* per gestione della *replicazione* **stato applicativo** (invece di JBoss Cache, indicata nei lucidi successivi)

Cambiano i nomi dei file di configurazione: standalone-ha.xml <sup>o</sup> standalone-full-ha.xml

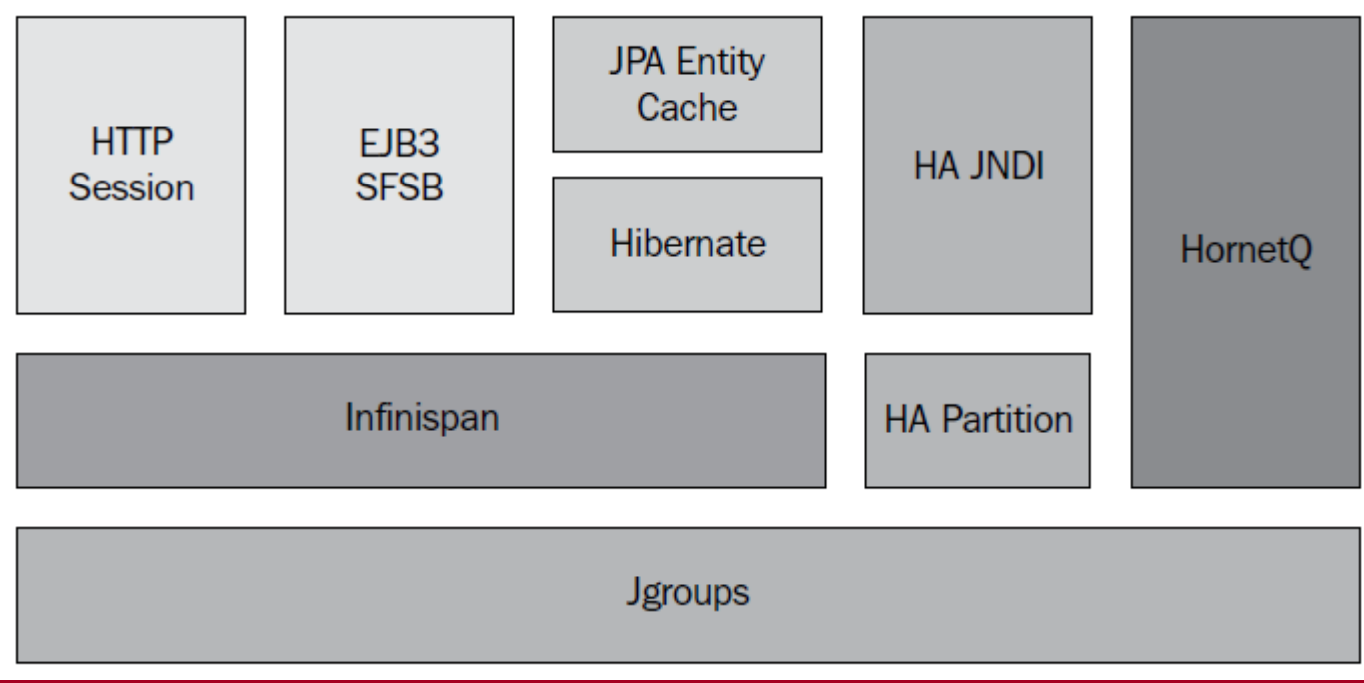

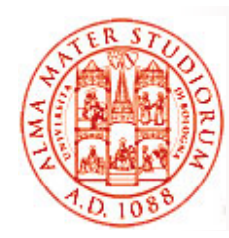

## **Esempio di Funzionalità Specifica di JBoss: Clustering Service**

IInvece nelle esercitazioni suggerite, se utilizzate versioni precedenti di JBoss, per utilizzare JBoss clustering è sufficiente: Usare la *configurazione "all"* di JBoss

- ¾ **run.bat -c all**
- ¾**./run.sh -c all**

Abilita tutte le librerie necessarie al clustering, come *JGroups.jar, jbosscache.jar*, ...

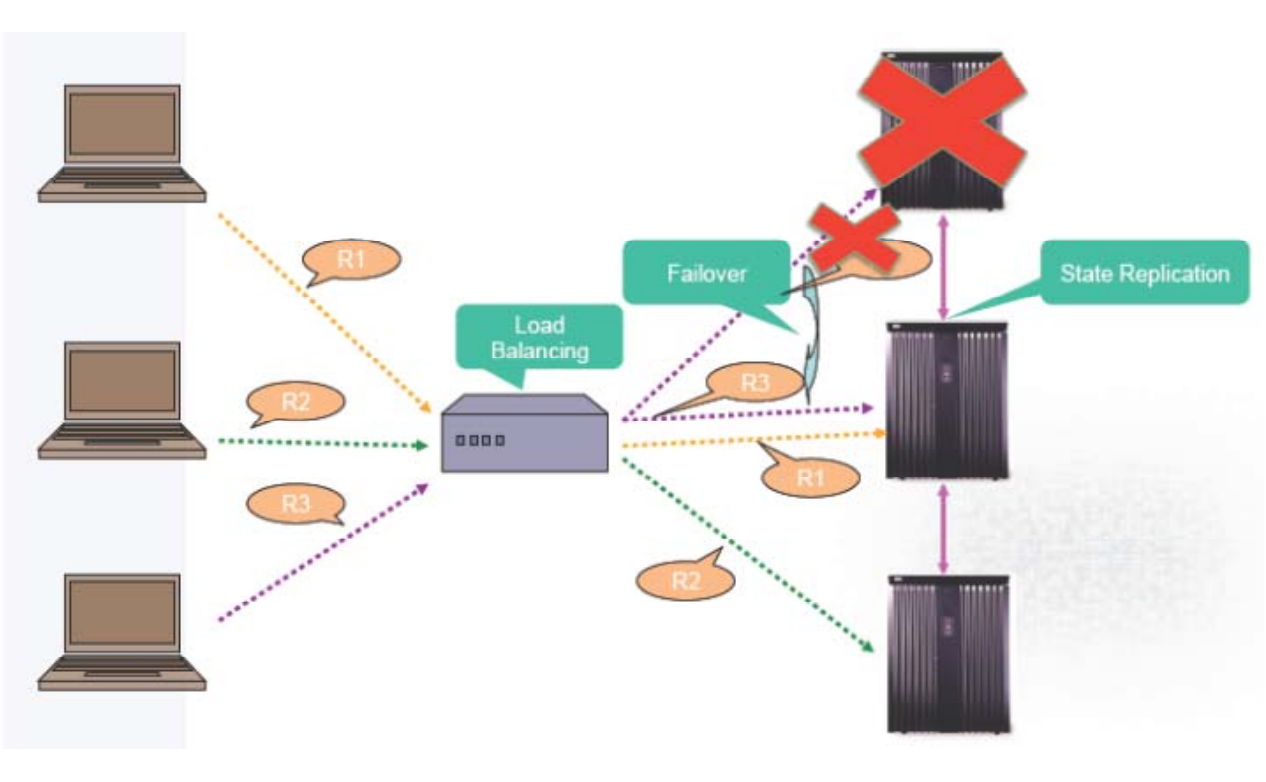

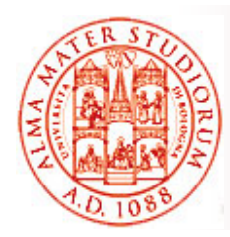

Un *cluster (o partizione)* JBoss è semplicemente un *insieme di nodi*; ogni nodo JBoss è definito come una istanza del server JBoss (anche più nodi "logici" su una stessa macchina, con differenti porte associate ovviamente)

### *Uso di canali JGroup*

Un canale JGroup:

- ❏ Tiene traccia *automaticamente di chi fa parte del cluster* (sulla base di configurazione e nome del canale JGroup utilizzato)
- $\Box$ Supporta *scambio affidabile di messaggi* all interno 'interno del cluster
- $\Box$  Default: comunicazione multicast UDP (anche possibilità di TCP – quando lo scegliereste?)
- A default JBoss utilizza 4 canali JGroup separati:
- $\Box$ *Un canale* usato dal servizio general-purpose di *HAPartition*
- □ *Tre canali* creati da JBoss Cache, anche per supportare  $\Box$ *replicazione dello stato*

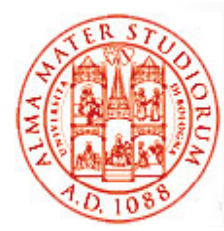

## *Configurazione JGroup*

- File **cluster cluster-service.xml service.xml**nella directory **/deploy**
	- descrive la *configurazione per la partizione di default* del cluster configurazioni JGroups come attributi innestati di servizi MBean del cluster
- Attributo **PartitionConfig** di MBean **ClusterPartition** d i fi l descrive e configura lo *st k di t lli JG tack di protocolli JGroups* configurazione di default usa UDP con IP multicast

```
<mbean code="org.jboss.ha.framework.server.ClusterPartition"
name="jboss:service={jboss.partition.name:DefaultPartition}">
…<attribute name="PartitionConfig">
<Config>
\texttt{c} ddr="${jboss.partition.udpGroup:228.1.2.3}
mcast_port="${jboss.hapartition.mcast_port:45566}"
tos="8" …
```
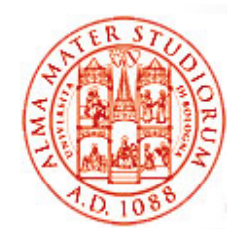

**…**

**…**

**…**

**…** 

## **Comunicazione all interno 'interno del Cluster**

Ad esempio, PING è il protocollo per la scoperta iniziale dei membri **del cluster**  $\qquad$  del cluster

**PING ti t "2000" <PINGtimeout="2000"**

```
down_thread="false" up_thread="false"
num_initial_members="3"/>
```

```
<MERGE2 max_interval="100000"
down_thread="false" up_thread="false" Ad esempio, MERGE2 è 
min interval="20000"/>
```

```
per il discovery di nuovi
      sottogruppi
```

```
<FD timeout="10000" max_tries="5"
down_thread="false" up_thread="false" shun="true"/>
<VERIFY_SUSPECT timeout="1500" down_thread="false"
up_thread="false"/>
```

```
<pbcast.STATE_TRANSFER down_thread="false" up_thread="false"/>
```
FD è invece il protocollo per failure detection

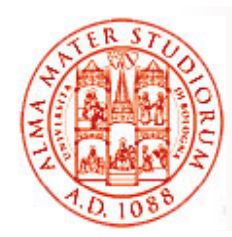

### *HA Partition*

Servizio general-purpose di *alta disponibilità* (*High Availability*) utilizzato per diversi compiti in JBoss AS clustering

- $\Box$ Astrazione costruita sulla *base dei canali JGroups*
- $\Box$  Supporto per effettuare/ricevere *invocazioni RPC* da/verso nodi cluster
- $\Box$  Supporto <sup>a</sup>*registry distribuito* (servizi del cluster e su quali nodi eseguono)
- *Notifiche <sup>a</sup> listener* per modifiche nell'appartenenza al cluster <sup>o</sup> per cambiamenti di servizi nel registry
- □ Nucleo di molti altri servizi di clustering:
	- ¾ *smart proxy* lato cliente
	- ¾*farming*
	- ¾ *HA JNDI HA-JNDI*
	- ¾…

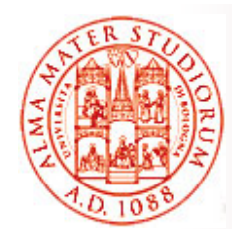

#### Esempio di configurazione HA Partition

```
<mbean code="org.jboss.ha.framework.server.ClusterPartition"
name="jboss:service=DefaultPartition">
<attribute name="PartitionName">${jboss.partition.name:DefaultPartition}</attribute>
<! – Indirizzo usato per determinare il nome del nodo -->
<attribute name="NodeAddress">${jboss.bind.address}</attribute>
<! -- deadlock detection  abilitata o no -->
<attribute name="DeadlockDetection">False</attribute>
<! -- Max time (in ms) di attesa per il completamento del trasferimento di
   stato --><attribute name="StateTransferTimeout">30000</attribute>
<! – configurazione protocolli JGroups -->
<attribute name="PartitionConfig">... ... </attribute>
</mbean>
```
Per fare parte dello stesso cluster, *i nodi devono semplicem. avere lo stesso* **PartitionName** e gli stessi elementi **PartitionConfig**

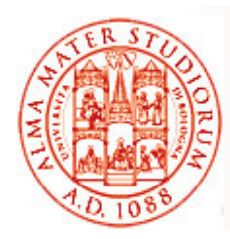

Possibilità di *deployment omogeneo* (replica su tutti <sup>i</sup> nodi del cluster – *automatico attraverso farming* ) <sup>o</sup> *disomogeneo* (sconsigliato dagli sviluppatori JBoss, ad es. per mancanza di supporto <sup>a</sup> transazioni distribuite sul cluster)

### *Clustering JNDI*

Il cliente usa un *proxy HA-JNDI per invocare JNDI lookup*

Lato server, *il servizio HA-JNDI mantiene un albero JNDI* (*context tree*) sul cluster:

- □ Albero sempre disponibile fino a che almeno un nodo è presente nel cluster
- $\Box$ Ogni nodo ha la sua copia locale dell'albero JNDI
- $\Box$  Il servizio HA-JNDI su di un nodo può effettuare il binding di oggetti presenti nella sua copia locale JNDI dell'albero

All'atto del lookup:

- $\Box$ Se binding non è nell'albero del nodo interrogato, *delega a JNDI locale*
- $\Box$ Se non trovato, *coordinamento fra componenti HA-JNDI nel cluster*
- $\Box$ **NameNotFoundException** se non presente in nessun JNDI del cluster

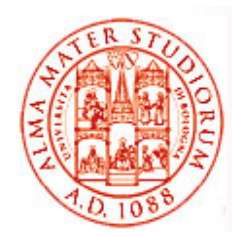

#### *Clustering JNDI*:

- $\Box$ Componenti HA-JNDI mantengono *conoscenza reciproca* e *copia parziale* dell'albero JNDI locale
- □ Componenti JNDI locali possono avere alberi più estesi rispetto ai loro HA-JNDI

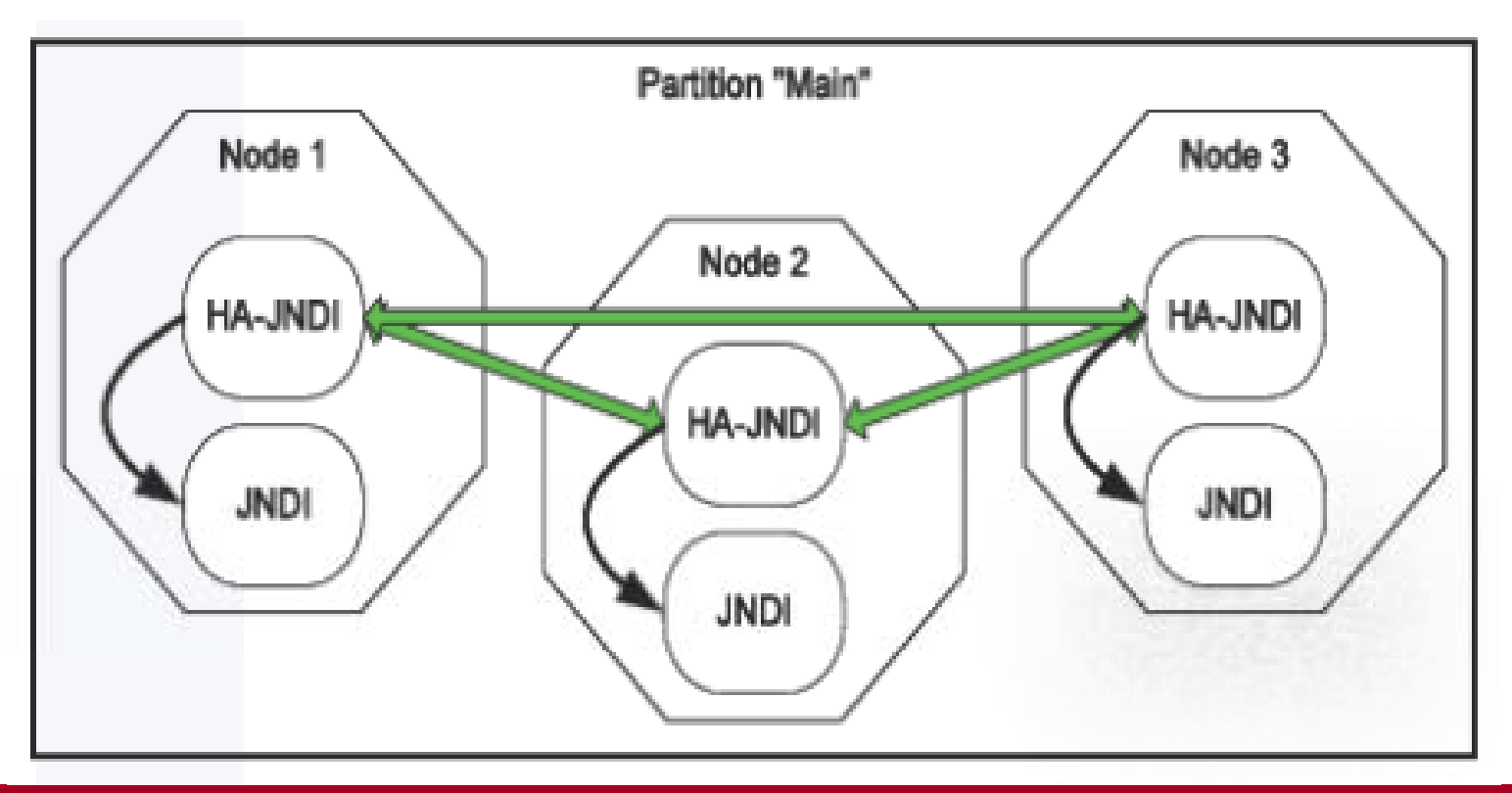

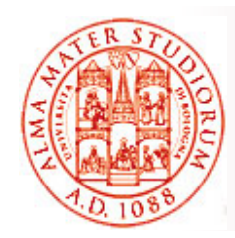

## **Comunicazione Client-to-Cluster**

Due tipi di configurazione:

### *1) JBoss fat client*

- ❏ I clienti usano *HA smart proxy* che contengono *logica di load balancing* (ad es. Round Robin) e capacità di resilienza (failover)
- La logica di HA smart proxy può essere *modificata e plugged-in* da parte del programmatore (differenti politiche di failover e load balancing basate su pesi differenziati e carico)

#### *2) JBoss thin client*

 $\Box$  Tutta la logica di load-balancing + failover è *lasciata allo sviluppatore* che può adottare soluzioni hw o sw (ad es. Apache mod\_jk/mod\_proxy + Tomcat)

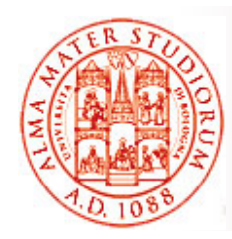

## **Comunicazione Client-to-Cluster**

Nel caso semplice e specifico di *invocazioni RMI*:

- $\Box$ Logica di clustering messa in atto dagli *stub cliente* (*HA-RMI*)
- Stub contiene la *lista dei nodi disponibili* nel cluster + *politica di load balancing*
	- ¾ Random/Round Robin/First Available
- Se avviene una *modifica nella composizione del cluster*, alla invocazione seguente il server fa *piggybacking* della lista aggiornata
- □ Lista dei nodi *mantenuta automaticamente* lato server tramite *JGroups*
- Solita soluzione tramite *intercettori client-side* che si occupano trasparentemente di load balancing e failover all'invocazione di metodi nell'interfaccia dello stub

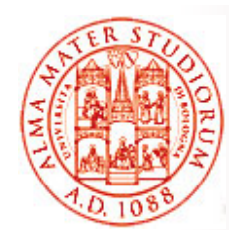

## **Replicazione dello Stato**

*JBoss Cache*

Possibile attività progettuale?

JBoss Cache è un *framework per il supporto a cache distribuita* (che può essere utilizzato anche in altri ambienti AS)

#### Realizza il *caching di oggetti Java acceduti frequentemente* per motivi di performance

In JBoss, fornisce servizi di caching per

- ¾ Sessioni HTTP
- ¾ Stato di session bean EJB 3.0
- ¾ Entit y EJB 3.0
- ¾ Ogni servizio di cache è definito in un Mbean separato (con il suo canale JGroups)

*JBoss Cache è cluster cluster-aware*: lo stato è mantenuto *consistente fra ivari nodi* nel cluster

- ¾ Tolleranza ai guasti in caso di server crash
- ¾ Necessità di invalidazione e/o aggiornamento dello stato nella cache

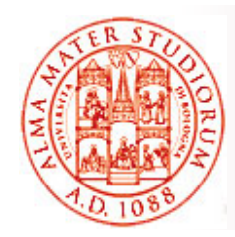

## **Replicazione dello Stato**

#### *Failover e Load Balancing di sessioni HTTP*

#### *Replicazione dello stato della sessione* gestita da JBoss

- ¾Configurazione *"all"* di JBoss include *session state replication*
- ¾ Occorre *configurare session state replication* da gestire *tramite JBoss C h ac e*
- *Load balancing* è invece gestito usualmente da software esterno o a livello hardware:
	- ¾ Ad es., suggeriti da JBoss
	- Apache *mod\_jk*
	- o più recentemente
	- Apache *mod\_cluster*

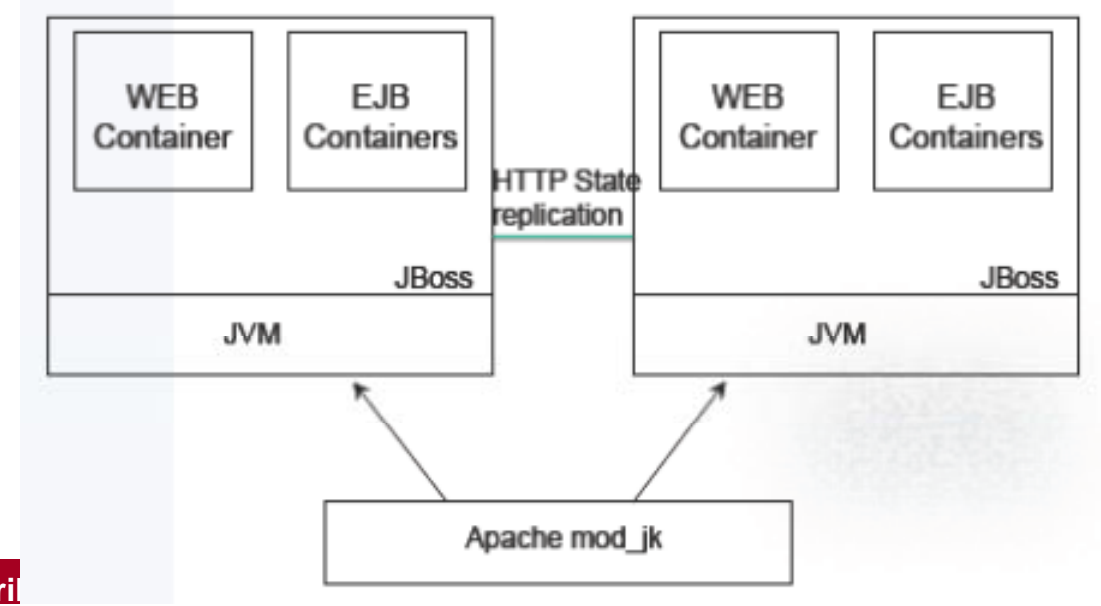

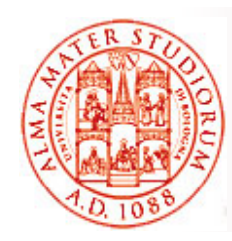

# **A partire da Jboss AS 7, Infinispan**

Sostituisce JBoss Cache (testimonia «hot topic» replicazione stato)

*Infinispan: framework open-source basato su JGroups*, anche utilizzabile aldifuori di JBoss

 $\Box$  Svolge il ruolo di infrastruttura di caching e replicazione per sessione HTTP, stato di SFSB, nomi JNDI e secondo livello di Hibernate

Quattro strategie di caching:

Possibile attività

progettuale?

- $\Box$ *Locale* (utilizzato tipicamente per secondo livello di Hibernate)
- $\Box$ *Replicazione*
- *Distribuzione*
- *Invalidazione*

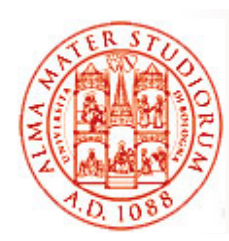

# **Infinispan**

#### $\Box$ *Replicazione*

Tutti oggetti in cache replicati su tutti i nodi del cluster

Tipicamente adatta per piccoli cluster

Scarsamente scalabile

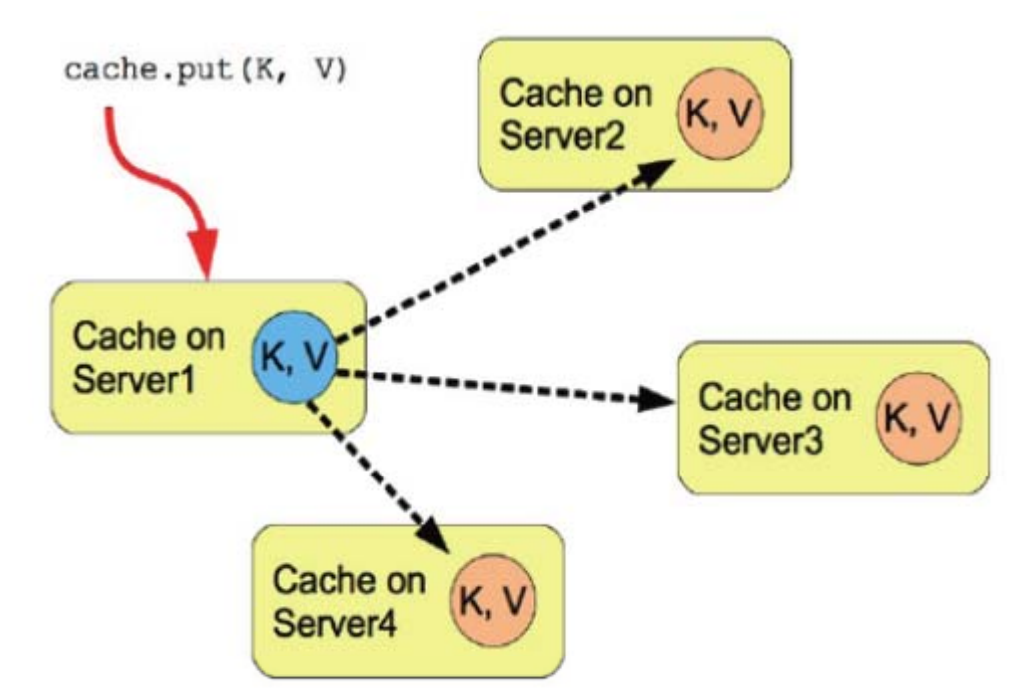

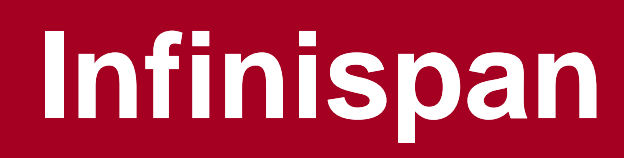

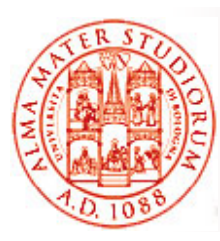

#### $\Box$ *Distribuzione*

Tutti oggetti in cache replicati solo su sottoinsieme fisso (configurabile) di nodi del cluster

Minori performance quando oggetti non disponibili localmente

Migliore scalabilità

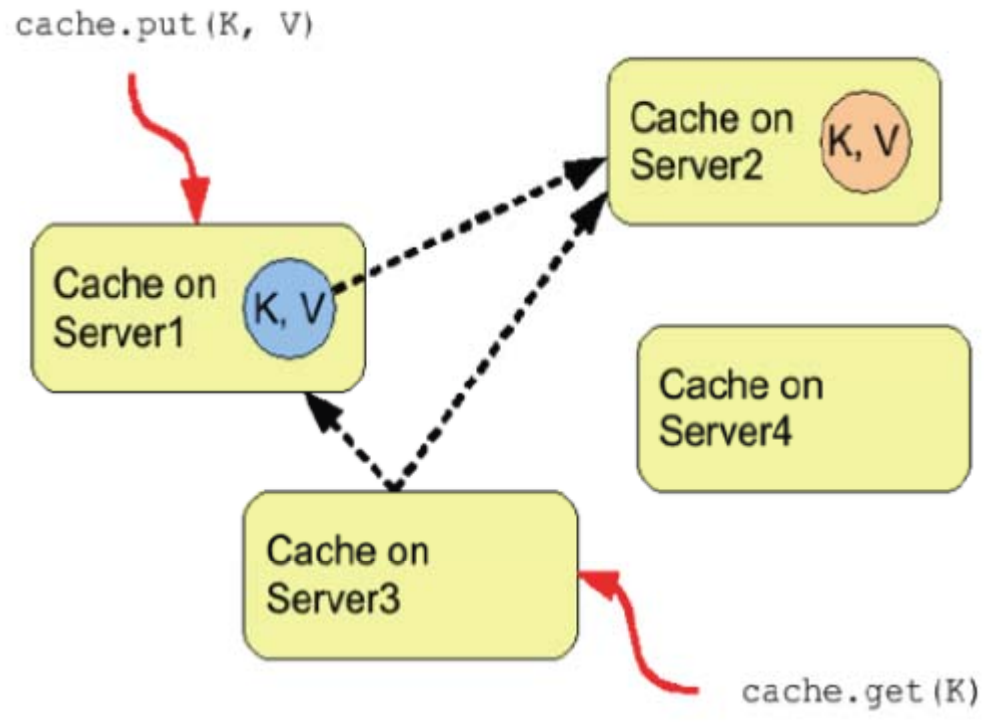

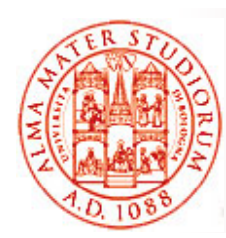

# **Infinispan**

#### $\Box$ *Invalidazione*

Nessuna replicazione ma rimozione di entry non valide

Tipicamente utilizzata per dati comunque disponibili su datastore persistente

Replicazione e invalidazione possono avvenire in modo *bloccante/nonbloccante*

In modo non-bloccante:

- $\Box$  anche coda con *modifiche/invalidazioni multiple*
- $\Box$  Migliori performance ma errori solo riportati in log ed eventualmente utilizzati in rollback se transazioni

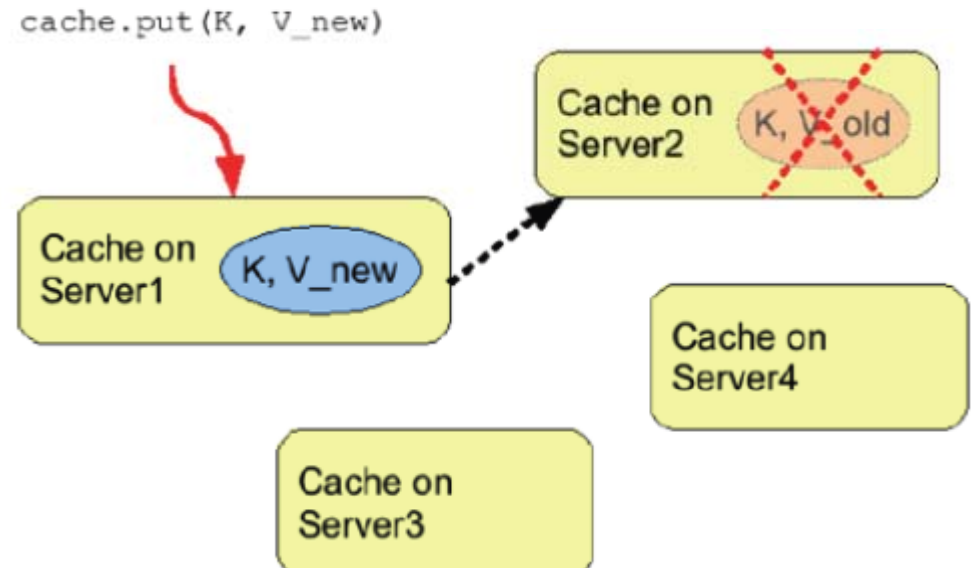

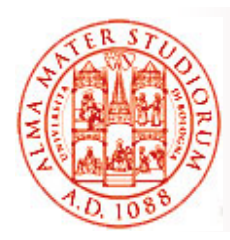

# **Infinispan**

❏ *Eviction* (rimozione di oggetti in cache, *solo locale*) Strategie unordered, FIFO, LRU

#### ❏  $\alpha$ *Cache Loader*

Connessione fra Infinispan e versione su memoria persistente (file system, DB, cloud store come AmazonS3) della cache estesa Se *passivazione abilitata*, scrittura in datastore solo in caso di eviction

#### ❏ *Livelli di isolation e locking*

- $\geq$ REPEATABLE\_READ (sono possibili phantom read)
- $\geq$ READ\_COMMITTED (possibili non repeatable read ma maggiori performance)
- ¾ $\triangleright$  Optimistic locking e verifiche a posteriori in fase di commit

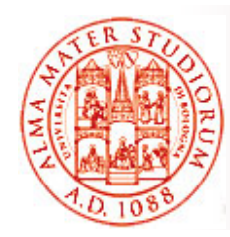

# **Apache mod\_cluster**

Rispetto al più semplice e «tradizionale» Apache mod\_jk:

#### ❏ *Configurazione dinamica cluster*

- ¾ integrato con meccanismi di advertising su JGroups basati su multicast UDP
- ¾ nodi cluster fanno discovery automatico di *uno o più nodi load balancer disponibili*
- ❏ *Diverse metriche* per misurazione carico
	- ¾ cpu, memoria, n° connessioni, ...)
- ❏ Notifiche stato applicativo
	- ¾ possibilità di intercettare eventi di re-deploy/un-deploy/... delle applicazioni presenti su AS e prendere azioni di management conseguenti

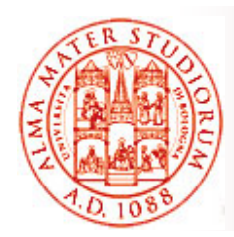

## **Replicazione dello Stato**

In alternativa, *sticky session*

Si può chiedere un *clustering con sticky session* (*nessuna replicazione di sessioni* HTTP)

¾ Tutte le richieste dello *stesso cliente* vengono inviate allo *stesso nodo dl l t el cluster*

#### Pro

¾Disabilitazione di HTTP session replication => notevoli *vantaggi in termini di performance*

#### Contro

¾ Caduta del server produce *perdita dello stato di sessione*

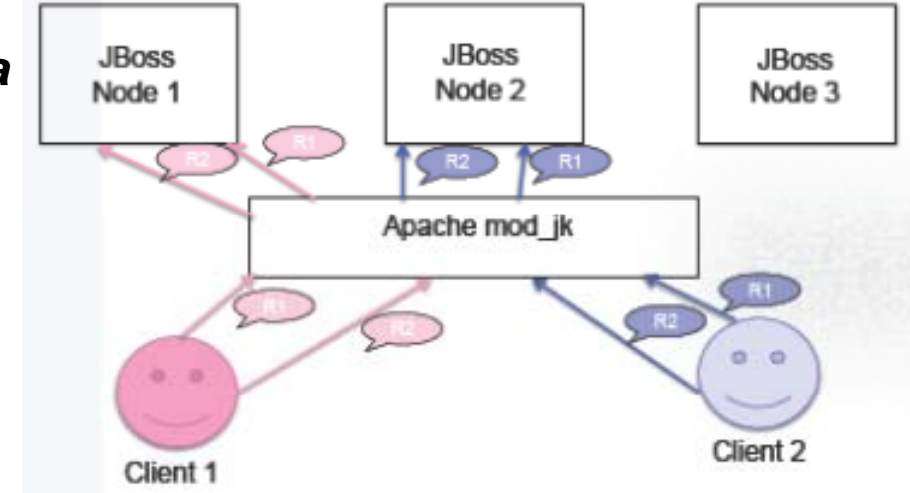

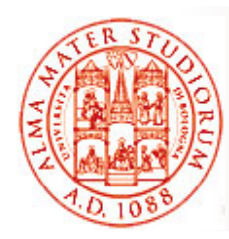

## *Soluzioni ibride*: Sticky session + HTTP state replication

- Spesso, in casi reali, si utilizzano *soluzioni ibride più articolate*. JBoss supporta:
- HTTP replication *sincrona e asincrona* (come già visto per Infinispan)
	- $\triangleright$  HTTP replication asincrona ha migliore scalabilità
- Si può inoltre specificare la *granularità desiderata per la replicazione* (per motivi di performance)
	- ¾ **session** *intera sessione*
	- ¾ **attribute** solo gli *attributi modificati* (*dirty attributes* ) + alcuni dati specifici di sessione come lastAccessTime. Particolarmente adatto per *sessioni con stato di ampia dimensione*

con decrescenti livelli di overhead. . . . . . . . . . . . . . . . . . . .

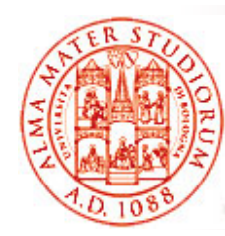

In modo molto pratico, *configurazione di HTTP* session *replication* sui vari framework di supporto:

- □ Session replication viene abilitata a livello di singola applicazione Web in **WEB-INF/web.xml**, tag **<distributable>**
- □ Configurazione di JBoss (replicazione sincrona o asincrona) viene fatta in **WEB -INF/jboss INF/jboss -web xml web.xml**
- □ Replicazione della sessione viene configurata nel container per la sessione Web, ad es. *Tomcat*, in **deploy/tc5-clusterservi l ce.xm**

```
...<!– Modalità consentite: LOCAL, REPL_ASYNC e REPL_SYNC ! -->
<attribute name="CacheMode">REPL_SYNC</attribute>
...
```
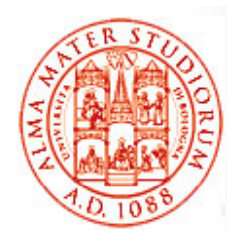

# **Clustering di Componenti EJB**

- ❏ Stateless Session Bean
	- ¾ Facile ☺, data la mancanza di stato, le chiamate possono essere bilanciate su ogni nodo
- □ Stateful Session Bean
	- ¾ *Stato replicato e sincronizzato* sul cluster
	- ▷ Ad ogni modifica sullo stato di uno di questi bean, entra *in azione session state replication di JBoss Cache o di Infinispan*
- $\Box$  Entity Bean
	- ¾Non interrogabili da remoto e quindi non prevista abilitazione clustering
	- ¾ solo per secondo livello Hibernate possibilità di utilizzare Infinispan
- $\Box$  MessageDriven Bean
	- ¾ Utilizzo di HornetQ in JBoss AS 7

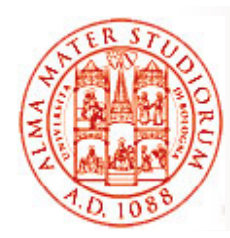

## **Replicazione dello Stato**

Nel migliore dei casi ☺, è sufficiente uso di una *annotazione* (specifica specifica e proprietaria di JBoss ) per *informare il container EJB* di JBoss che il componente considerato deve essere *clustered*

Annotazione **@Clustered**. Applicabile a:

- ❏ **SLSB** con smart proxy. Politiche di load balancing
- ¾ RoundRobin (default), FirstAvailable, FirstAvailableIdenticalAllProxies (tutti smart proxy per un bean verso stesso nodo), RandomRobin
- $\Box$ *SFSB* con smart proxy. Politiche di load balancing
- $\geqslant$ FirstAvailable (con abilitazione replicazione stato)
- $\Box$ *MDB*. Politiche di load balancing
- $\geq$ > RoundRobin, Random, Custom (tramite implementazione interfaccia ConnectionLoadBalancingPolicy)